## Snipping Tool cheat sheet

## **General**

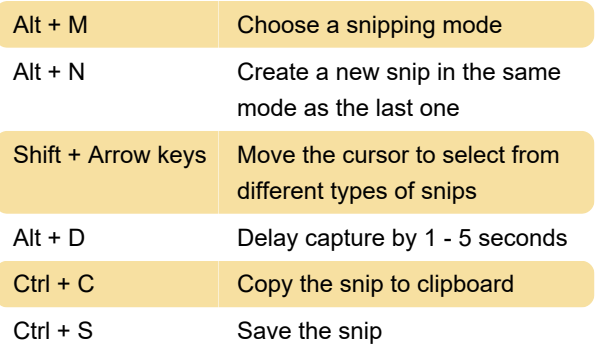

Source: Microsoft Snipping Tool documentation

Last modification: 5/17/2021 10:38:01 AM

More information: [defkey.com/snipping-tool](https://defkey.com/snipping-tool-shortcuts)[shortcuts](https://defkey.com/snipping-tool-shortcuts)

[Customize this PDF...](https://defkey.com/snipping-tool-shortcuts?pdfOptions=true)